# **Applicazioni Elettriche Industriali con laboratorio**

Anno accademico 2018/2019

# **Relazione di Laboratorio**

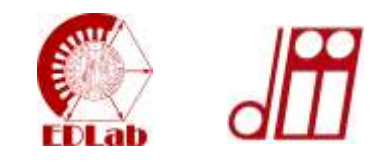

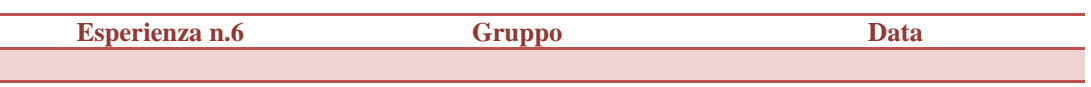

## **Bilancio delle tensioni in regime sinusoidale**

Durante l'esperienza un circuito RC (con R<sub>1</sub>=2.2 k $\Omega$  e C<sub>1</sub>=0.1µF) viene alimentato con una tensione sinusoidale e<sub>AC</sub> di frequenza  $f_{AC}$ =250 Hz e ampiezza variabile (utilizzare valori fino a 10V<sub>pk</sub>). Le cadute di tensione sulla resistenza, V<sub>R</sub>, e sul condensatore, VC, vengono misurate. Lo scopo dell'esperienza è misurare lo sfasamento tra queste forme d'onda e la tensione di alimentazione. Inoltre il valore di V<sub>C</sub> deve essere calcolato a partire da e<sub>AC</sub> e V<sub>R</sub> e il risultato deve essere confrontato con il valore ottenuto dalla misura. In maniera analoga deve essere calcolato  $V_R$  e confrontato con il valore misurato.

Ripetere l'esperienza modificando il valore della frequenza di input f<sub>AC</sub> per i valori di 500 Hz e 1 kHz ripetendo gli stessi confronti del punto precedente.

## *ATTENZIONE! Collegare tutte le masse dell'oscilloscopio allo stesso nodo del circuito.*

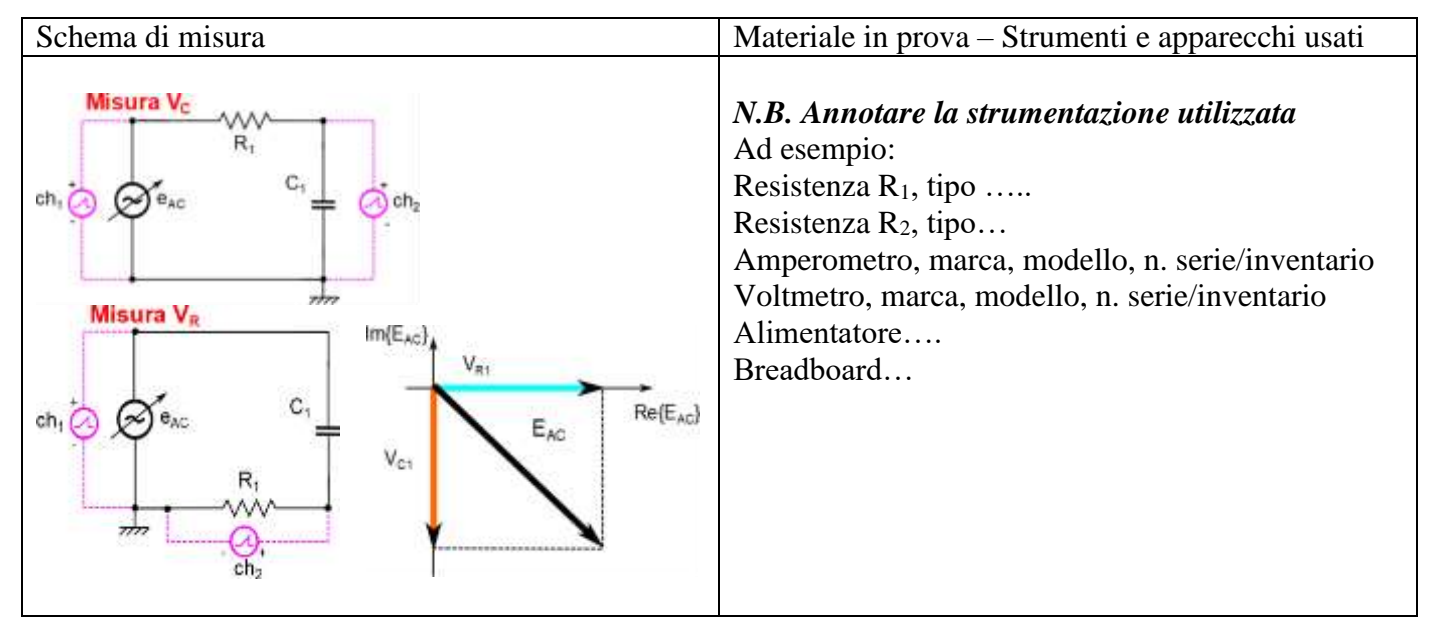

# **Circuito realizzato**

*Fotografare o disegnare esattamente il circuito realizzato ed aggiungere eventuali note descrittive.*

# **Descrizione dell'esperienza – Dati raccolti**

*Descrivere la procedura seguita per un punto di misura e riportare i dati in tabella.*

*N.B. Misurare*  $V_C e V_R$  *applicando gli stessi valori di*  $e_{AC}$ .

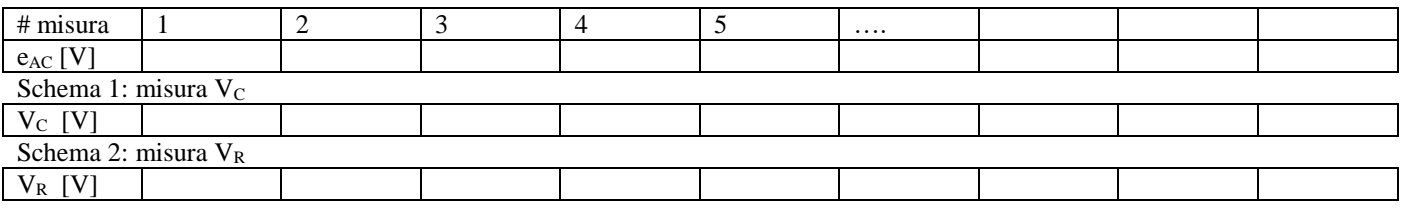

## **Elaborazione dei dati**

*Descrivere la procedura seguita per l'elaborazione delle misure (per es. le formule utilizzate).*

## **Risultati e commenti**

# **Applicazioni Elettriche Industriali con laboratorio**

Anno accademico 2018/2019

# **Relazione di Laboratorio**

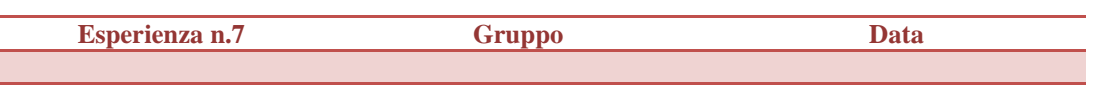

## **Circuito risonante LCR serie**

Durante questa esperienza deve essere realizzato un circuito composto dalla serie di un'induttanza ( $L_1=1mH$ ), una resistenza (R1=100Ω) e un condensatore (C1=470nF). Il circuito è alimentato da un generatore di segnale che può essere rappresentato come la serie di una resistenza interna R<sub>i</sub>=50Ω e di un generatore di tensione sinusoidale di frequenza f<sub>gen</sub>. Impostare una tensione e<sub>AC</sub> di ampiezza circa 5V<sub>pk</sub> e mantenerla costante durante la prova. Lo scopo dell'esperienza è riconoscere la frequenza di risonanza del circuito f<sub>res</sub>. A tal scopo viene misurata la caduta di tensione sulla resistenza R<sub>1</sub>, V<sub>R</sub>, per diversi valori di f<sub>gen</sub> (utilizzare valori compresi da 1 a 30 kHz). Annotare lo sfasamento,  $\varphi$ , della forma d'onda rispetto alla tensione di alimentazione e V<sub>R</sub> in corrispondenza di 3 frequenze:  $f_1 < f_{res}$ ,  $f_2 = f_{res}$ ,  $f_3 > f_{res}$ . Tracciare inoltre il diagramma vettoriale.

### *ATTENZIONE! Collegare tutte le masse dell'oscilloscopio allo stesso nodo del circuito.*

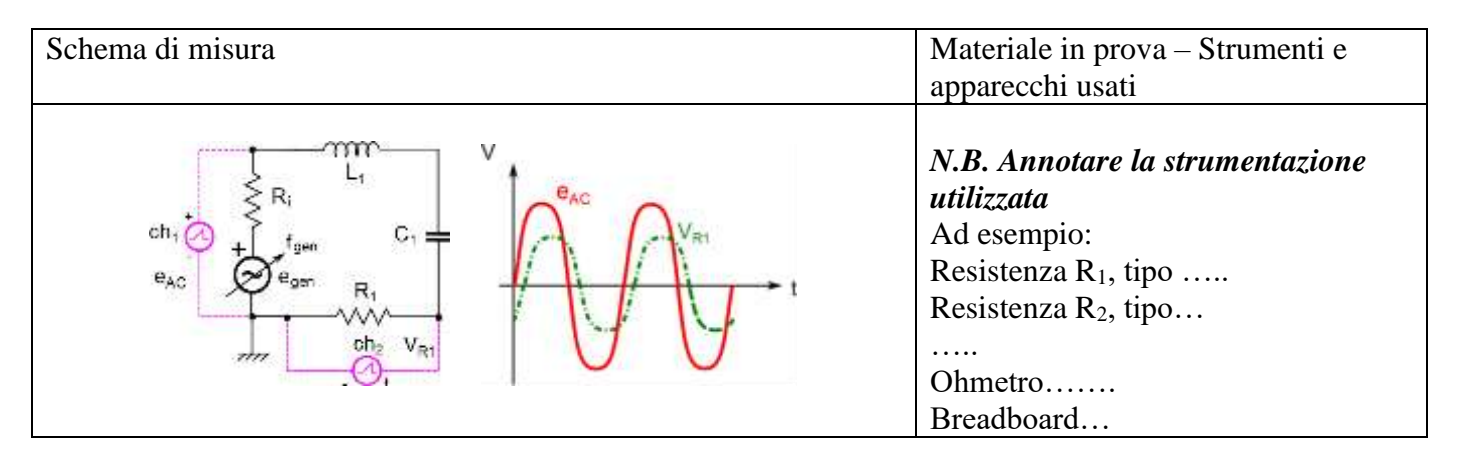

## **Circuito realizzato**

*Fotografare o disegnare esattamente il circuito realizzato ed aggiungere eventuali note descrittive.*

## **Descrizione dell'esperienza – Dati raccolti**

*N.B. Salvare le forme d'onda visualizzate con l'oscilloscopio e riportare le misure nella tabella in corrispondenza a cinque diverse frequenze corrispondenti a diversi comportamenti (induttivo, capacitivo e in risonanza) del circuito.*

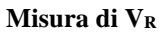

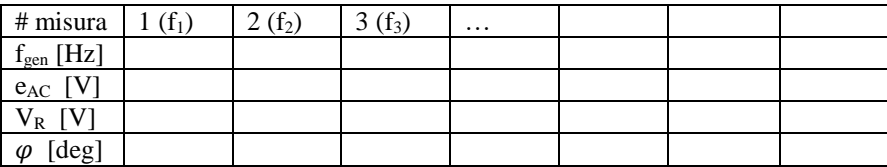

### **Elaborazione dei dati**

*Descrivere la procedura seguita per l'elaborazione delle misure*

### **Risultati e commenti**

### *Riportare i valori delle frequenza di risonanza.*

Frequenza di risonanza  $f_{res} =$ ......[Hz]